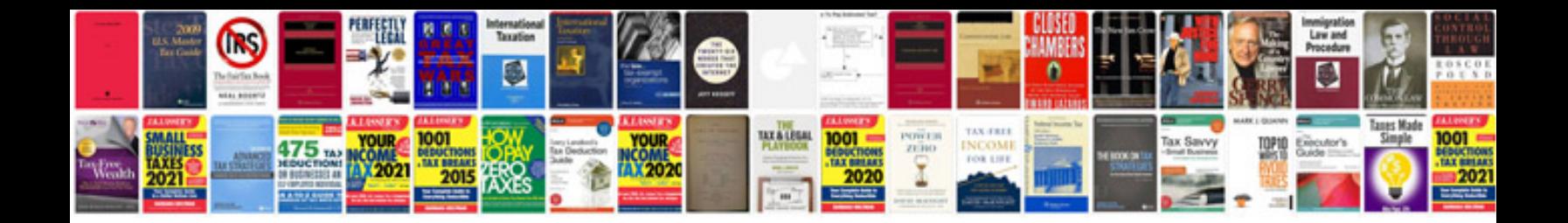

**Bmw e46 manual** 

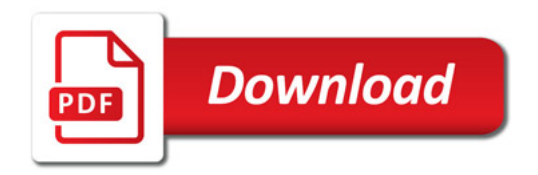

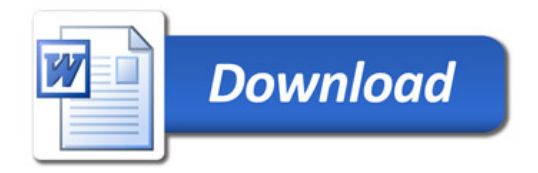